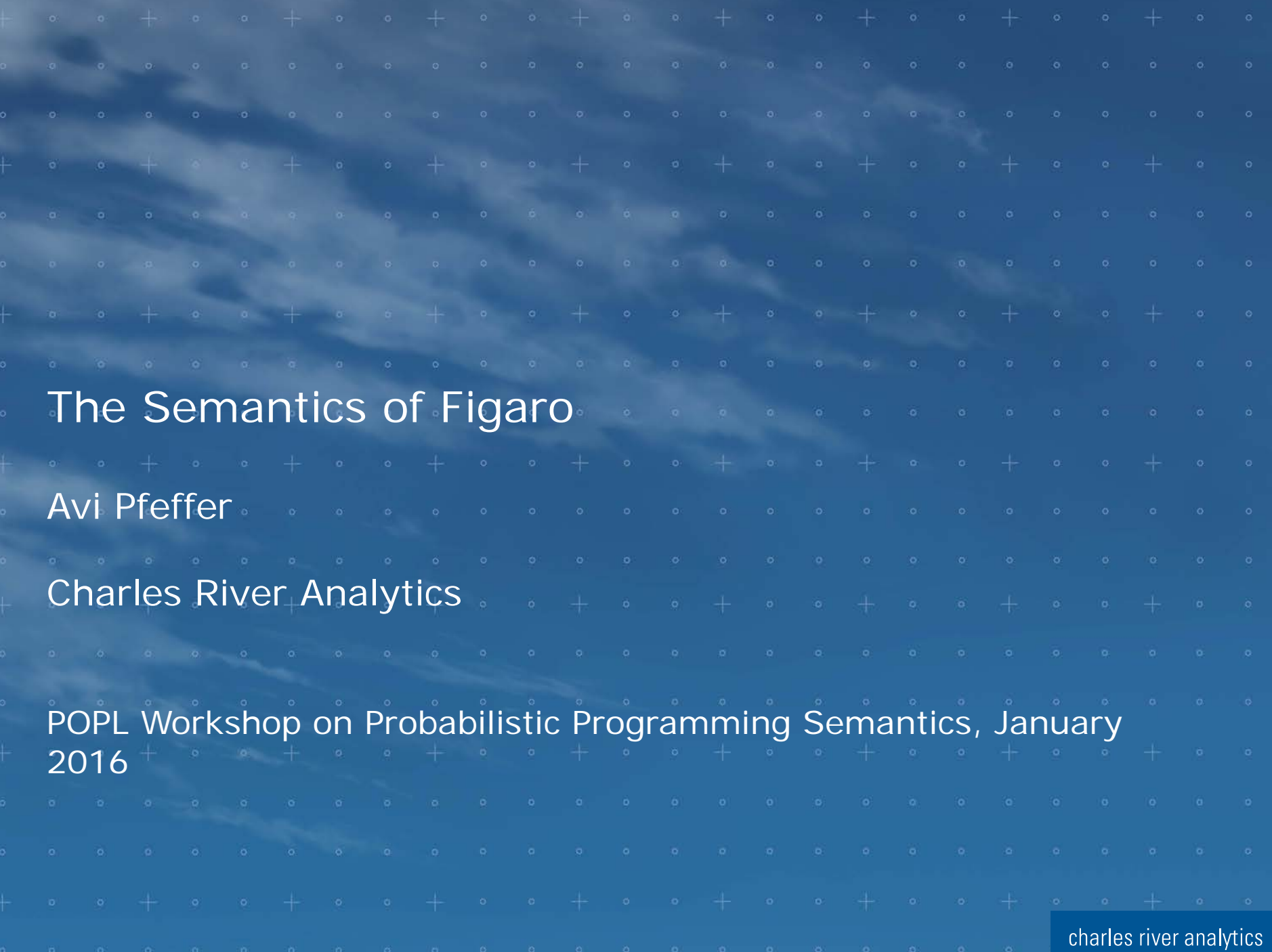

#### **Overview**

- Introduction to Probabilistic Programming
- Figaro Language Design
- Semantics

## What is Probabilistic Reasoning? The service of the service of the service of the service of the service of the service of the service of the service of the service of the service of the service of the service of the servi

- Much modern machine learning is probabilistic
- Define a probabilistic model over your domain
- Learn the parameters or structure of the model from data
- Use your model to reason about your domain
	- Predicting future events
	- Inferring causes of observed events
	- Using current observations to predict the future

# Probabilistic Reasoning: The Gist

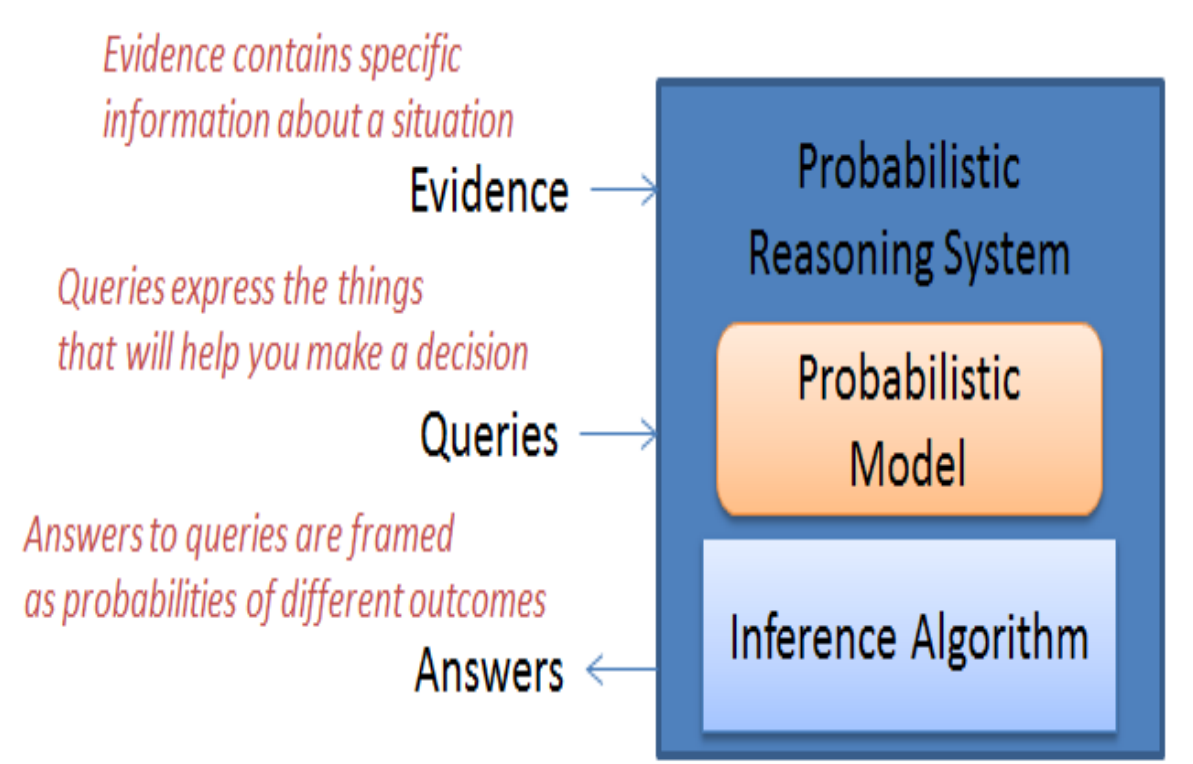

Probabilistic model expresses general knowledge about a situation

Inference algorithm uses the model to answer queries given evidence

# Probabilistic Reasoning: Predicting the Future

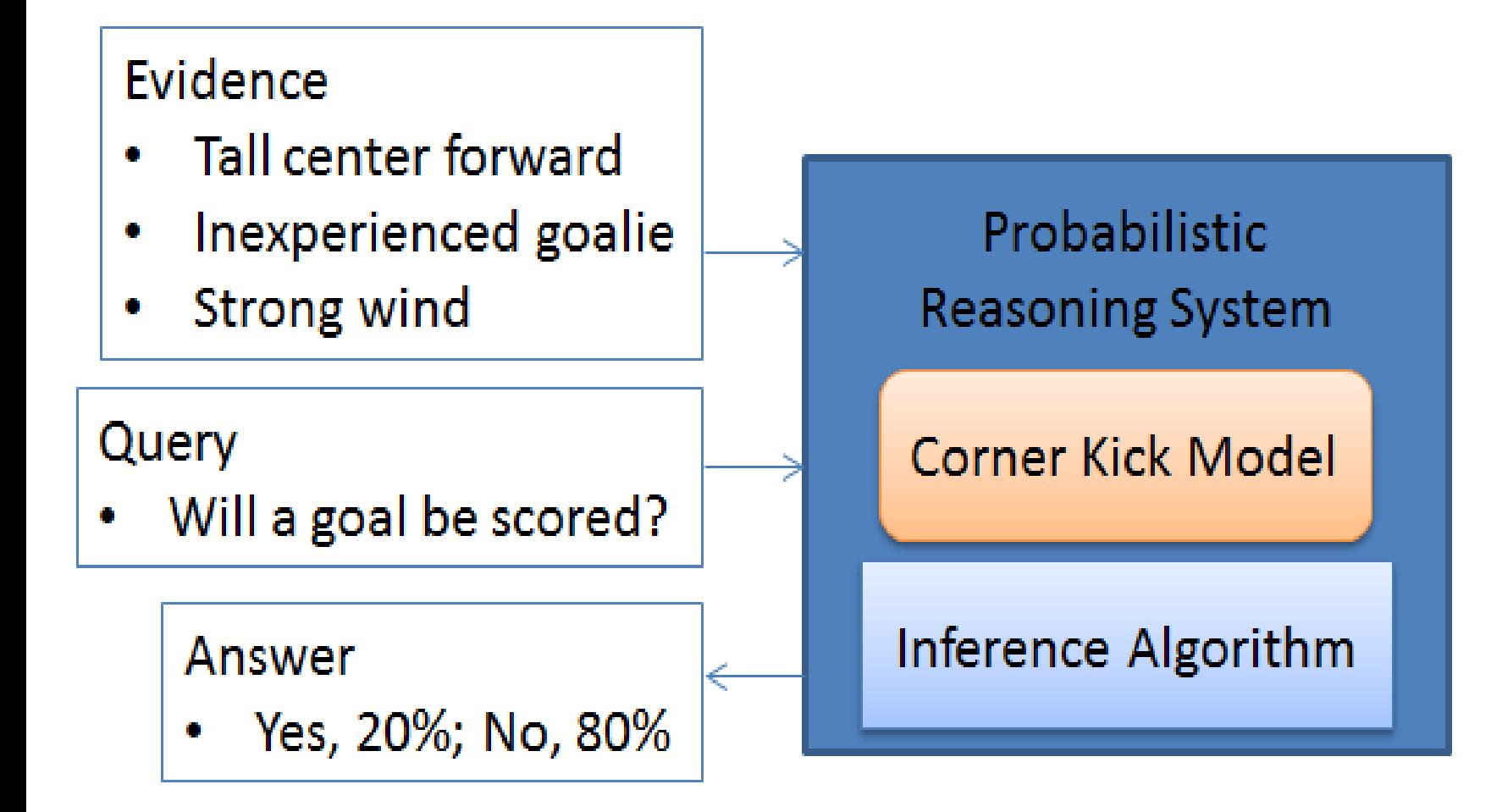

#### Probabilistic Reasoning: Inferring Factors that Caused **Observations**

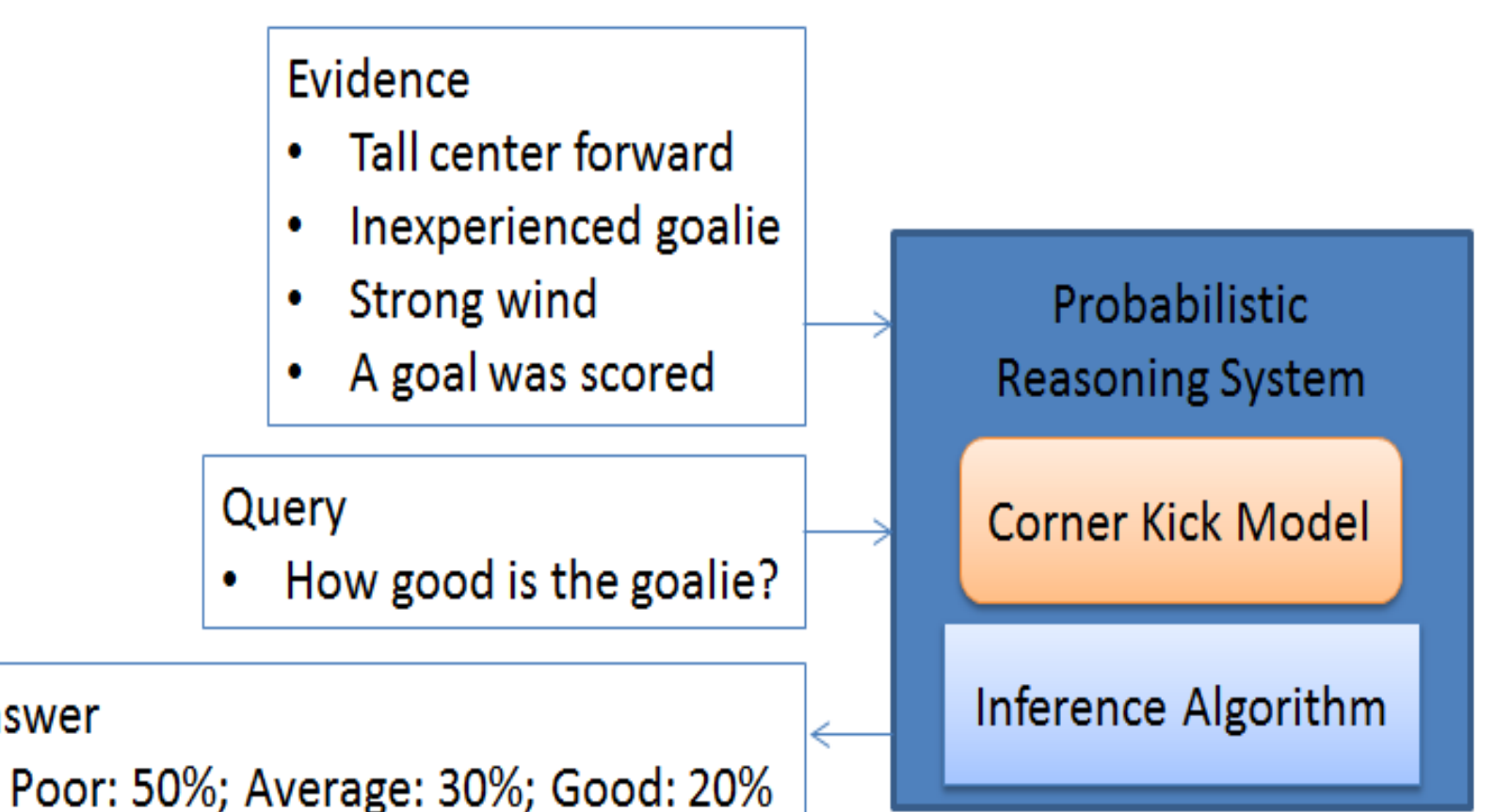

Answer

### Probabilistic Reasoning: Using the Past to Predict the Future

#### Evidence

- Tall center forward
- Inexperienced goalie ٠
- Strong wind last time ۰
- A goal was scored last time ۰
- Weak wind this time ۰

#### Query

Will a goal be scored this time?

Answer

Yes: 15%; No: 85% ۰

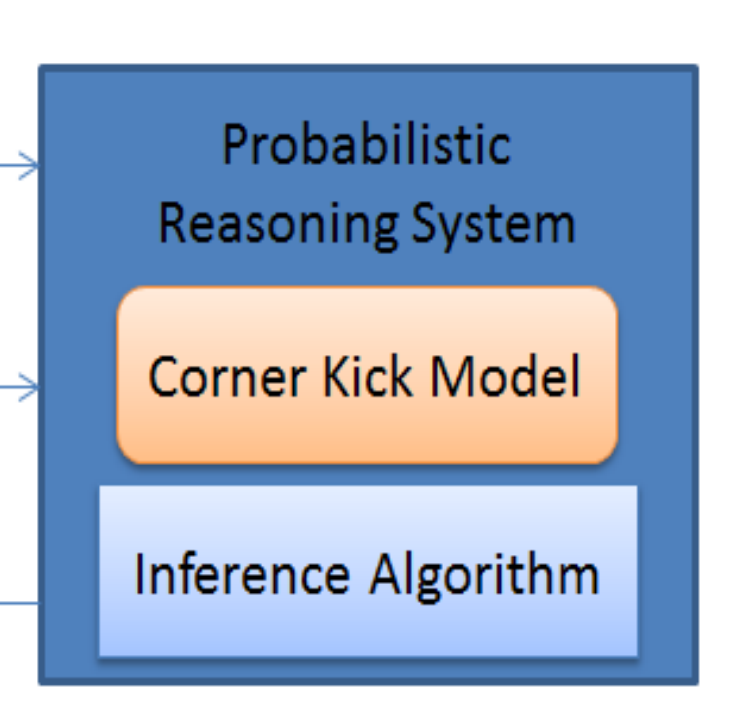

## Probabilistic Reasoning: Learning from the Past

**Evidence about previous** situations constitutes the data

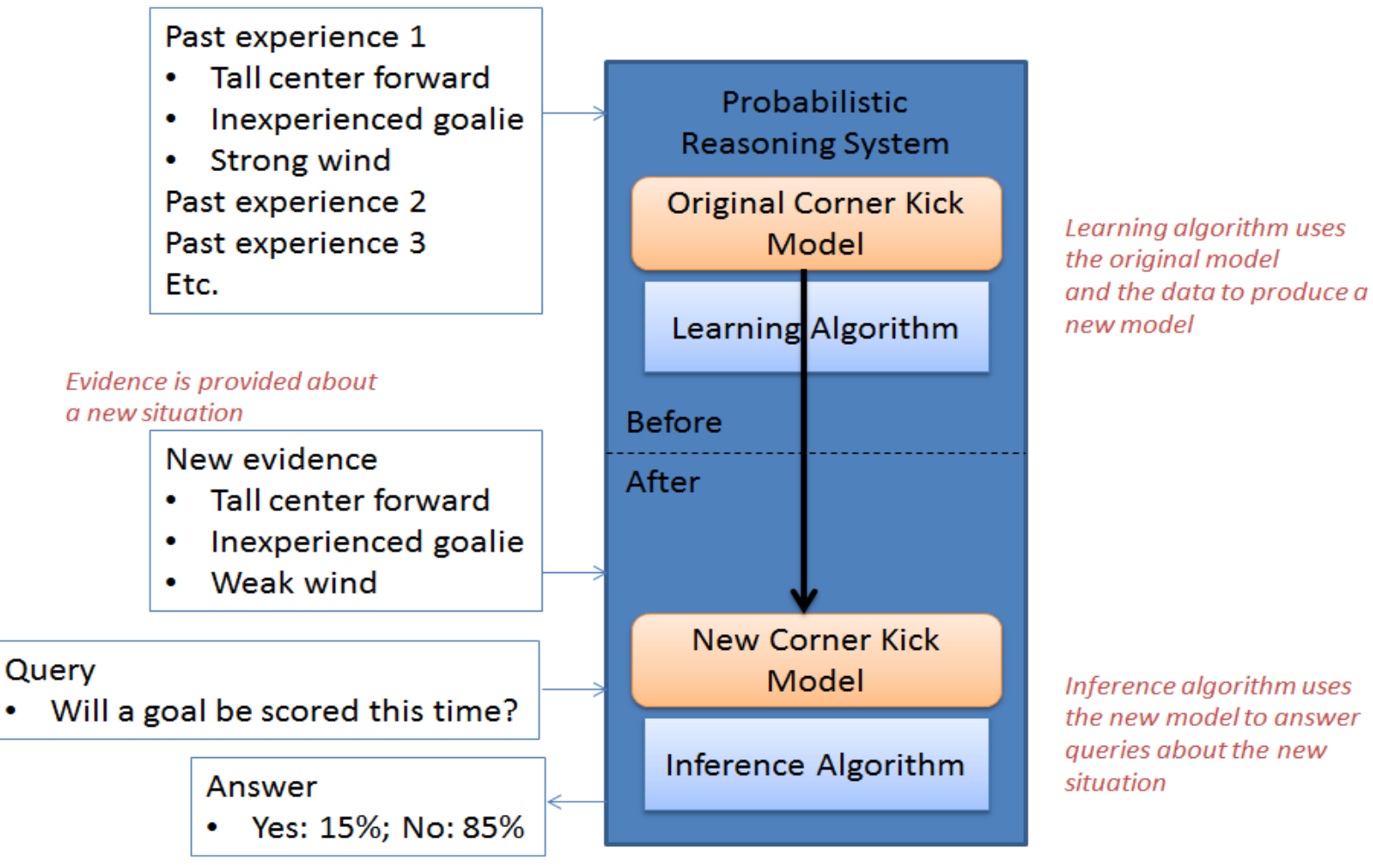

8

## Probabilistic Modeling in the Last Few Years and the Probabilistic

- Models ever growing in richness and variety
	- hierarchical
	- recursive
	- spatio-temporal
	- relational
	- infinite
- Using a probabilistic model requires a lot of work
	- Representation, inference, and learning
- Probabilistic programming provides a general-purpose solution to building all sorts of probabilistic models
	- Key insight: algorithms for graphical models generalize to programs

#### **Overview**

- Introduction to Probabilistic Programming
- Figaro Language Design
- Semantics

## Figaro goals

A probabilistic programming system that is:

- Easy to interact with data
- Easy to integrate with applications
- General representation to capture common programming patterns
	- Functional programming
	- Object-oriented programming
	- Constraints for undirected models
- An extensible library of inference algorithms
	- Sampling algorithms
	- Factored algorithms
	- Applying multiple algorithms to a model

#### Figaro as a Scala Library

- Figaro provides data structures to represent probabilistic programs
- Scala programs construct the Figaro models
- Inference algorithms implemented in Scala operate on these models

# Scala Embedding: Pros and Cons and the second of the second of the second second second second second second second second second second second second second second second second second second second second second second s

- Pros:
	- Easy interaction with data and integration with applications
	- Can embed general-purpose code in probabilistic programs
	- Can construct models programmatically
	- Figaro inherits functional and object-oriented features of Scala
	- Can use Scala functions to specify constraints
	- Scala supports extensible library of inference algorithms
- Cons:
	- Hard to reason about models at source level, since arbitrary Scala code may be embedded in model
	- Syntax is not as elegant as self-contained languages
	- Semantics is harder

### Basic Figaro Concepts

- Element[T] is class of probabilistic models over type T
- Atomic elements Constant[T], Flip, Uniform, Geometric
- Compound elements built out of other elements If( $Flip(0.8)$ , Constant $(0.5)$ , Uniform $(0,1)$ )
- Example program and solution val  $x = \text{If}(\text{flip}(0.8), \text{Constant}(0.5), \text{Uniform}(0,1))$ val algorithm = VariableElimination(x) algorithm.start() println(algorithm.probability(x, 0.5))

#### Chaining Elements Together

- Chain[T,U] takes two arguments:
	- The *parent*, which is an Element[T]
	- The *chain function*, which is a function from a value of type T to an Element[U]
- Example: Chain(Uniform(0,1), (d: Double) => Normal(d, 0.5))
- Chain is the bind operation for the probability monad

Chain(Uniform(0,1), (d: Double) => Normal(d, 0.5))

- 1. Generate a value from the parent Uniform(0, 1), say 0.6
- 2. Apply the function to this value to get Normal(0.6, 0.5)
- 3. Generate a value from Normal(0.6, 0.5), say 0.62
- This chain represents a normal distribution whose mean is uniformly distributed between 0 and 1

### Integrating Scala Functions

- Apply lifts Scala functions to elements
	- Monadic fmap

Apply(Uniform(0,1), (d: Double) =>  $d * 2$ )

(d: Double)  $\Rightarrow$  d  $*$  2

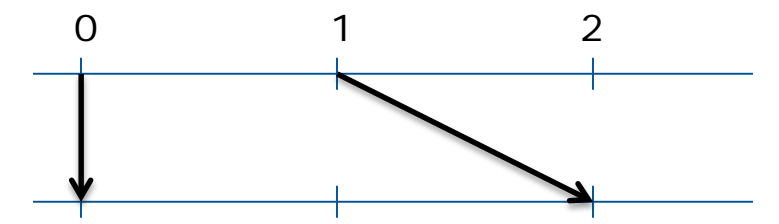

Apply(Uniform(0,1), (d: Double) =>  $d * 2$ )

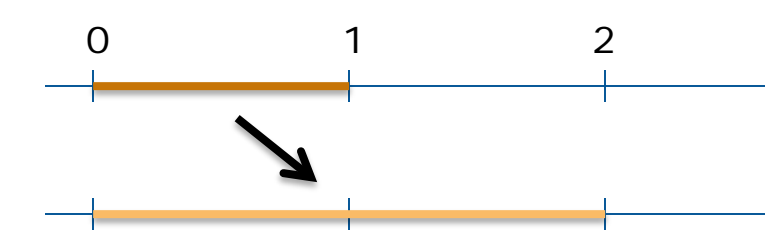

## Conditions and Constraints

- Any Element[T] can have conditions and constraints
- Condition: function from T to Boolean
	- Specifies a property that must be satisfied for a value to have positive probability
- Constraint: function from T to Double
	- Weights probability of value
- Two purposes
	- Asserting evidence
	- Specifying undirected models
- We assume that constraints are bounded by [0, 1]
- Since constraints generalize conditions, we need only consider them going forward

#### **Overview**

- Introduction to Probabilistic Programming
- Figaro Language Design
- Semantics
	- Abstracting away Scala functions
	- Semantics of abstracted programs
	- Adding constraints

## Abstracting Away Scala Functions

- Scala functions are black boxes
	- Required to terminate and have no side effects
- Figaro with Scala functions abstracted is called SimplePPL
- A SimplePPL program consists of a sequence of definitions of random variables (RVs)
	- An RV  $r$  has type  $T_r$
- Each program has a set of *free* RVs
- An RV is *available* in a definition if it is either free in the program or is defined previously in the program

#### Defining an RV in SimplePPL

An RV  $r$  can be defined by one of the following:

- Primitive defines a probability distribution over values
- $A(r_1, ..., r_n, g)$ , where each  $r_i$  is an available RV and g is a function from  $T_{r_1} \times \cdots \times T_{r_n} \to T_r$
- $C(r_1, g)$ , where  $r_1$  is an available RV and g is a function  $T_{r_1} \rightarrow Q$ , where  *is the space of programs such that* 
	- $\bullet$  The free variables in the program are available variables for  $r$
	- The final RV in the program has type  $T_r$

# Converting a Figaro program to SimplePPL

Define a (cached) converter  $H$  as follows:

- For a Figaro atomic element, use a SimplePPL primitive
- For a Figaro element  $\text{Apply}(a_1, ..., a_n, f)$ 
	- For each  $a_i$ , create the SimplePPL program  $H(a_i)$  with final RV  $r_i$
	- For each  $(x_1, ..., x_n) \in T_{r_1} \times T_{r_n}$ , evaluate the Scala function  $f(x_1, ..., x_n)$  to obtain a value x; define  $g(x_1, ..., x_n) = x$ .
	- Add the definition  $r = A(r_1, ..., r_n, g)$
- For a Figaro element  ${\rm Chain}(a_1, f)$ 
	- Create the SimplePPL program  $H(a_1)$  with final RV  $r_1$
	- For each  $x_1 \in T_{r_1}$ , evaluate the Scala function  $f(x_1)$  to obtain an element e; define  $g(x_1) = H(e)$
	- Add the definition  $r = C(r_1, g)$

# SimplePPL Semantics and the state of the state of the state of the state of the state of the state of the state

- For finite programs, semantics is straightforward
- What about (potentially infinite) recursive programs?
	- We assign a probability to partial assignments of values to prefixes of a program
- Partial expansion includes variables defined up to bounded depth
	- Depth of expansion defined by  *form*

# Partial Assignment

- Intuitively,
	- A partial assignment assigns values to RVs in a partial expansion
	- The special value \* is used to indicate "undetermined"A partial assignment must be consistent
- Formally:
- For each RV  $r$  in a partial expansion, a partial assignment  $X$ assigns a value in  $T_r$  or the special value  $*$ , such that:
	- If r is a primitive,  $X(r) \neq *$
	- If r is  $A(r_1, ..., r_n, g)$  and any  $X(r_i) = *, X(r) = *$
	- If r is  $A(r_1, ..., r_n, g)$  and no  $X(r_i) = *, X(r_i) = g(X(r_1), ..., X(r_n))$
	- If r is  $C(r_1, g)$  and  $X(r_1) = *, X(r) = *$
	- If r is  $C(r_1, g)$  and  $X(r_1) = v_1$ , and  $g(v_1)$  is unexpanded,  $X(r) = *$
	- If r is  $C(r_1, g)$  and  $X(r_1) = v_1$ , and  $g(v_1)$  is expanded,  $X(r) = X(r')$ , where r' is the final RV in  $g(v_1)$

## Defining the Probabilities and the state of the Probabilities

- Probability of a partial assignment  $=$  product of probabilities of assignments to primitives
- Partial assignments correspond to sets of complete assignments
- This process defines a probability measure over space of complete assignments under the  $\sigma$ -algebra generated by partial assignments

# Handling Constraints and the state of the state of the state of the state of the state of the state of the state of the state of the state of the state of the state of the state of the state of the state of the state of th

- For a Figaro constraint  $f$  on an element  $e$  represented by SimplePPL RV  $r$ , we define a SimplePPL constraint  $g_r$  by evaluating  $f$  on every value in  $T_r$
- For finite programs, we multiply the probability of an assignment by the values of all constraints, then normalize
- For infinite programs, we must work with partial assignments

# Probability Bounds and the state of the state of the state of the state of the state of the state of the state

- We will define lower and upper bounds for unnormalized probability
	- For any constraint  $g_r$  and value v of r, we define  $L_q(v) = U_q(v) = g_r(v)$
	- We define  $L_q(*) = 0, U_q(*) = 1$
	- We define the lower probability  $L(X)$  of a partial assignment X to be the product of probabilities of primitive assignments times  $L_q(X(r))$ for each constraint
	- Similarly for upper probability  $U(X)$

- Let  $X_1, ..., X_n$  be a mutually exclusive and exhaustive set of partial assignments
	- $\bullet$   $\frac{L(X_i)}{\sum_{i=1}^{n} L(X_i)}$  $\frac{L(X_i)}{\sum_{j=1}^n U(X_j)}$  is a lower bound on the probability of  $X_i$
	- $\bullet$   $\frac{U(X_i)}{\nabla^n \cdot I(X_i)}$  $\frac{\partial (X_i)}{\sum_{j=1}^n L(X_j)}$  is an upper bound on the probability of  $X_i$

# Some Questions and the second state of the second state of the second state of the second state of the second state of the second state of the second state of the second state of the second state of the second state of the

- What is the structure of the space defined by the partial assignments?
	- For pathological programs, the space seems to be trivial
	- In other words, although the probability measure is well-defined, it doesn't say anything interesting
- With constraints, when do the lower and upper probability bounds converge?
- What does a program mean when they don't converge?

# More Information and the state of the state of the state of the state of the state of the state of the state o

- Figaro is open source
	- Contributions welcome!
	- Releases can be downloaded from [www.cra.com/figaro](http://www.cra.com/figaro)
	- Version 4.0 to be released shortly
- Figaro source is on GitHub at [www.github.com/p2t2](http://www.github.com/p2t2)
- I'm writing a book on "Practical Probabilistic Programming"
	- Publication in the next few weeks
	- [www.manning.com/pfeffer](http://www.manning.com/pfeffer)
- If you have any questions, feel free to contact me at [apfeffer@cra.com](mailto:apfeffer@cra.com)